## Blue Snowball Microphone

USB condenser microphone

Online directions:<https://goo.gl/iCS8XA>

## Quick Start

1. **Mount microphone:** On the bottom of the microphone you will find a mount which connects to the desktop tripod stand (included) as well as most other types of microphone stands.

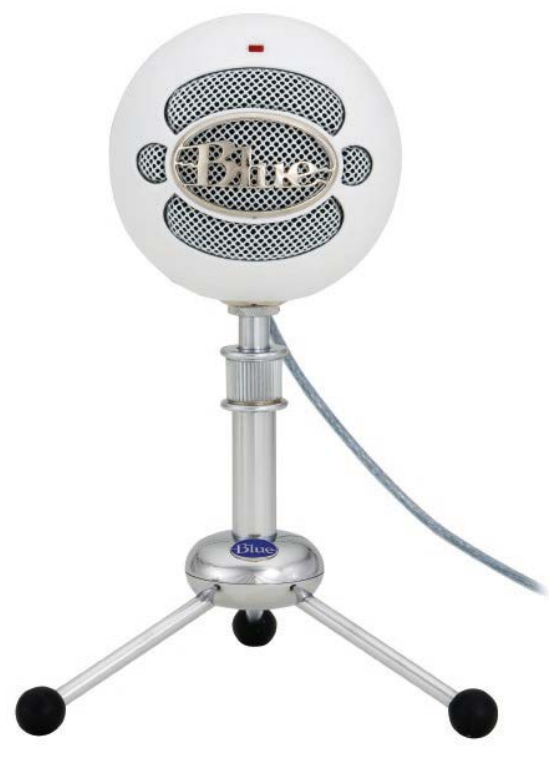

2. **Plug in to USB port:** Plug a standard USB 2.0 cable into the back of the microphone and your computer's USB port. When it is connected, a red LED light on the front of the microphone should switch on.

3. **Select the Snowball as your audio source:** The Snowball will automatically install a driver and show up on your computer as a USB input audio device, which you can select on your preferred audio recording software.

- 4. **Choose polar pattern:** Using the switch on your back, you may select from three different settings. #1 is a cardioid polar pattern (best for recording speech from a single source), #2 is a cardioid pattern with a -10dB pad (best for recording louder sounds like live music), and #3 is omnidirectional (which captures audio from both sides of the microphone).
- 5. **Record:** Press record on your audio software and have fun!

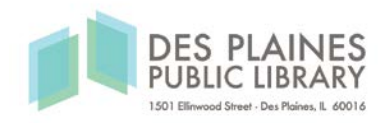